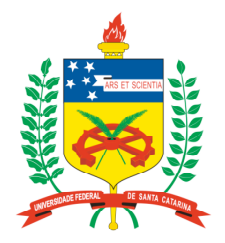

### **Universidade Federal de Santa Catarina**

**Centro Tecnológico** Departamento de Informática e Estatística **Curso de Graduação em Ciências da Computação**

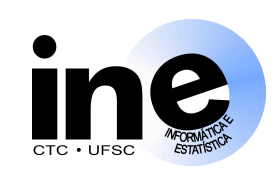

# **Lógica Programável INE 5348 INE 5348**

### **Aula 2-P**

**Introdução à Linguagem VHDL: descrição de somadores, síntese e simulação.**

**Prof. José Luís Güntzel**

### **guntzel@inf.ufsc.br**

**www.inf.ufsc.br/~guntzel/ine5348/ine5348.html**

### **Somador de 4 bits: Descrição de um Operador Aritmético**

- **Com hierarquia**
- **Usando 4 somadores completos de 1 bit**

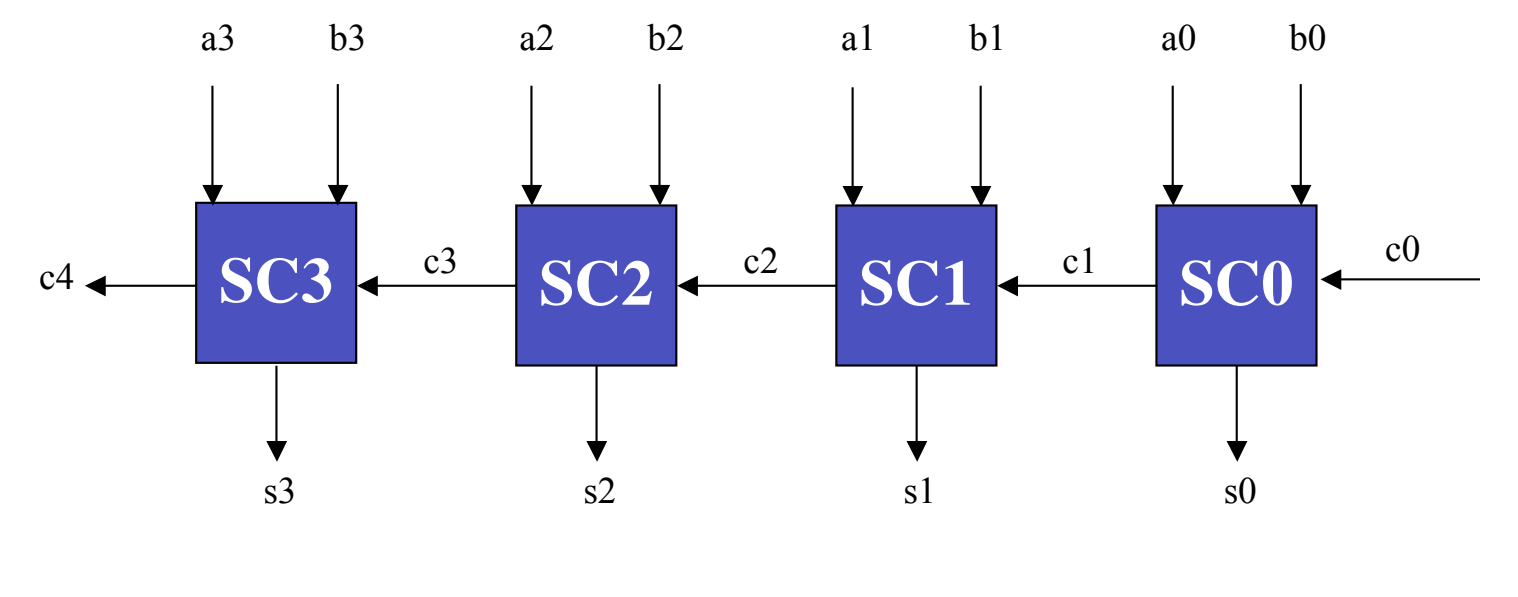

**INE/CTC/UFSC** slide 2P.2 **Prof. José Luís Güntzel Lógica Programável - semestre 2007/2**

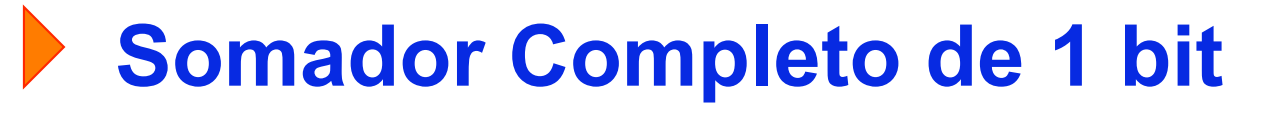

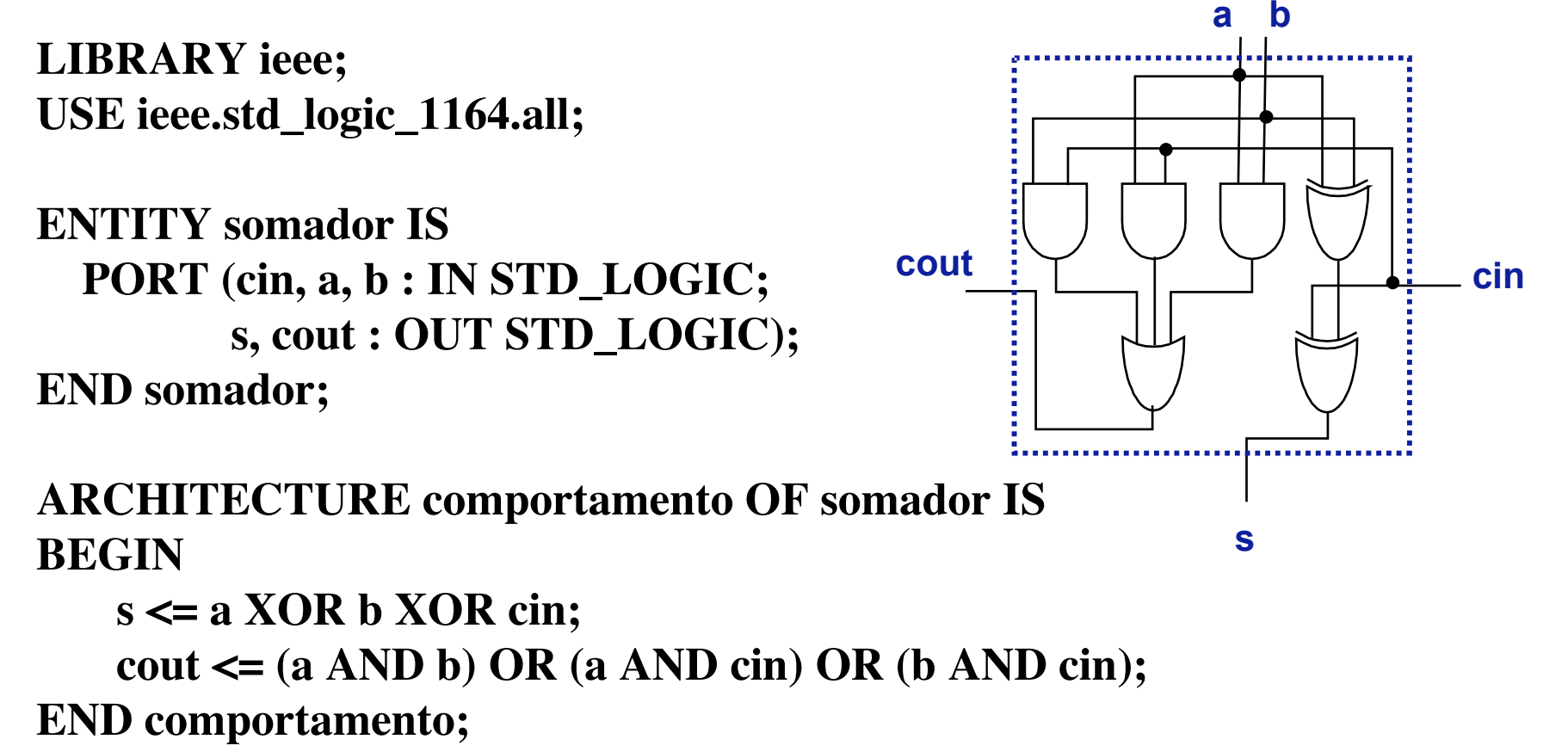

### **Somador de 4 bits (Nível Mais Alto da Hierarquia )**

**LIBRARY ieee; USE ieee.std\_logic\_1164.all;**

**ENTITY somador4bits IS PORT (c0, a3, a2, a1, a0, b3, b2, b1, b0 : IN STD\_LOGIC; s3, s2, s1, s0, c4 : OUT STD\_LOGIC); END somador4bits;**

**ARCHITECTURE estrutura OF somador4bits IS SIGNAL c1, c2, c3: STD\_LOGIC; COMPONENT somador PORT (cin, a, b : IN STD\_LOGIC; s, cout : OUT STD\_LOGIC); END COMPONENT;**

#### **BEGIN**

**Instructure:** The 2P.4 professor of 2P.4 prof. J.4 prof. J.4 prof. J.4 prof. J.4 prof. S.4 **S.4 Güntzel**  $\bf{END}\;$  estrutura;  **SC0: somador PORT MAP (c0, a0, b0, s0, c1); SC1: somador PORT MAP (c1, a1, b1, s1, c2); SC2: somador PORT MAP (c2, a2, b2, s2, c3); SC3: somador PORT MAP (c3, a3, b3, s3, c4);**

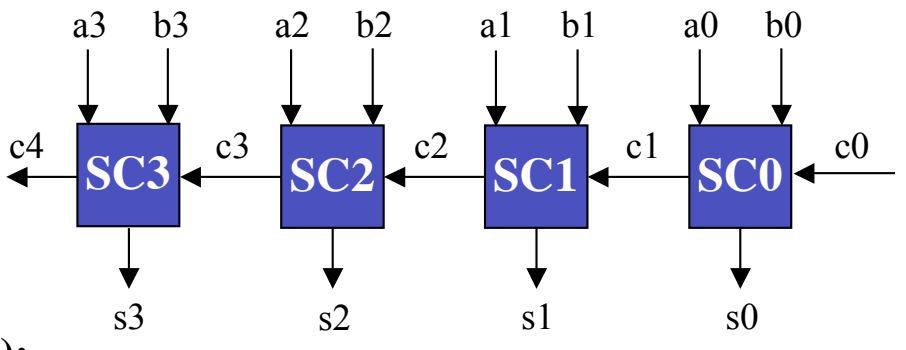

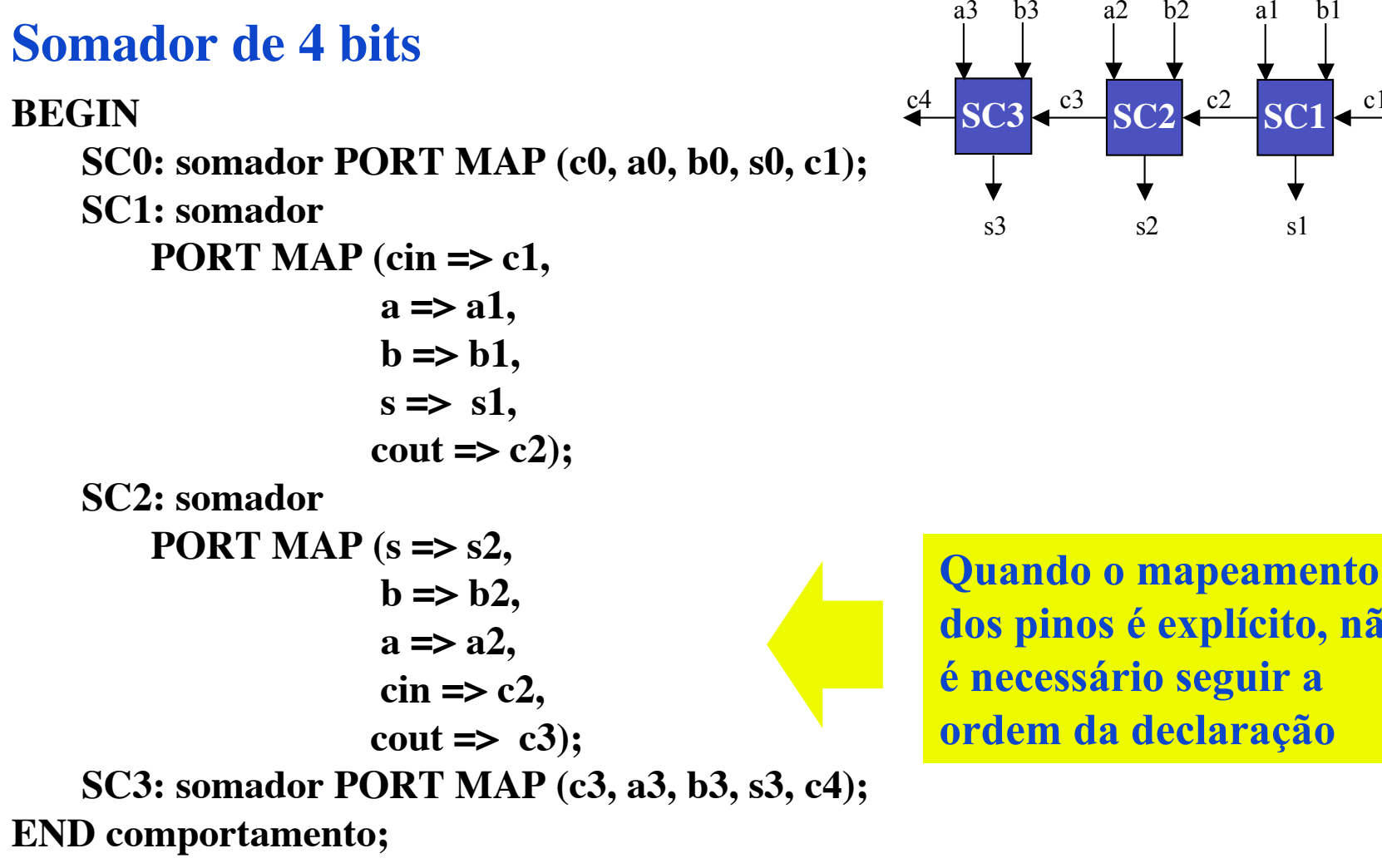

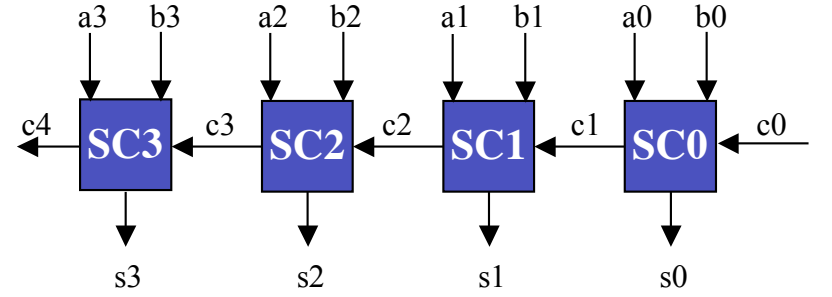

**INE/CTC/UFSC** slide 2P.5 **Prof. José Luís Güntzel Lógica Programável - semestre 2007/2**

dos pinos é explícito, não é necessário seguir a ordem da declaração

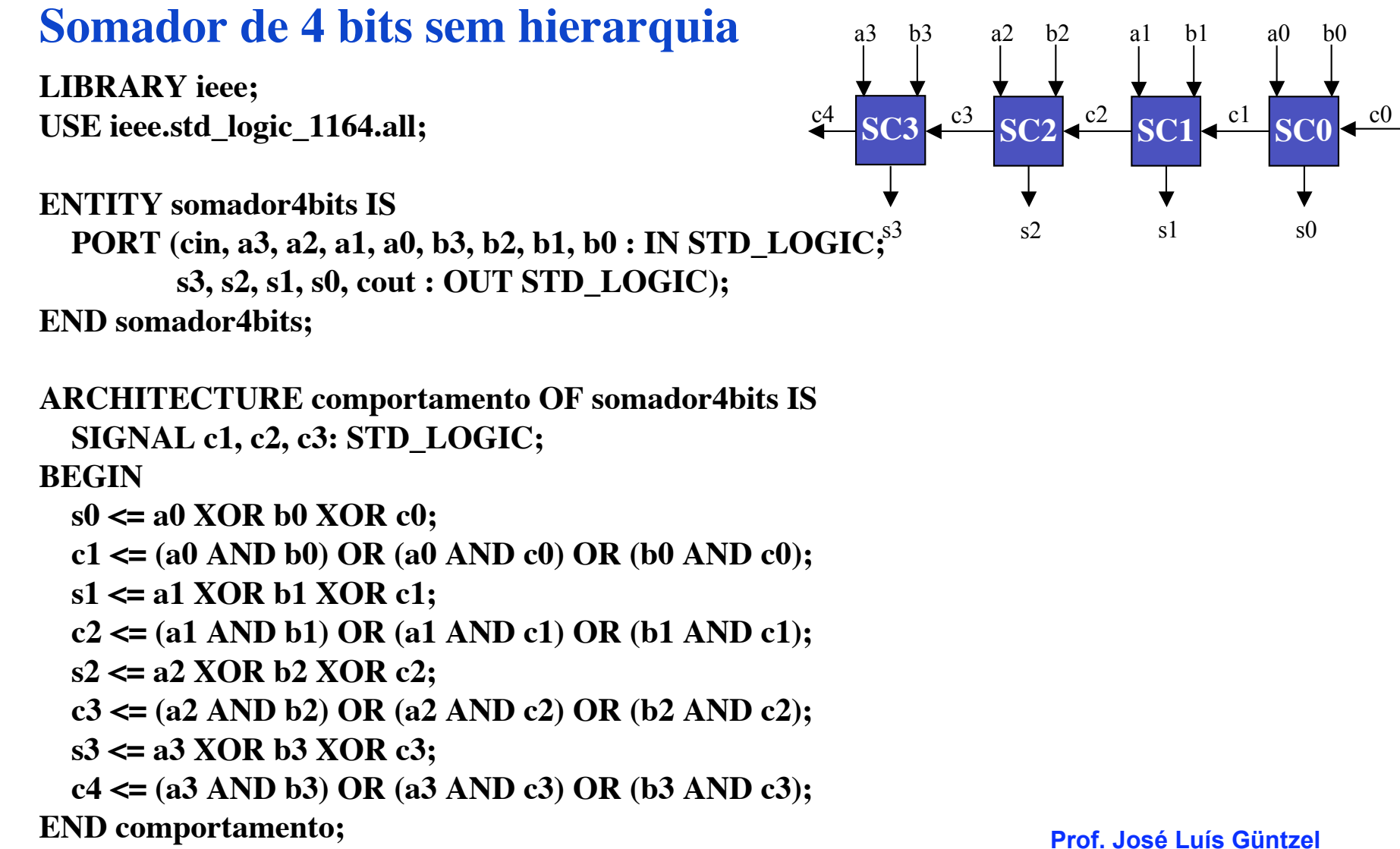

## **Representação de Números em VHDL**

### **São sinais em múltiplos fios**

**Exemplo:**

```
(...)
SIGNAL teste : STD_LOGIC_VECTOR ( 1 TO 3);
SIGNAL outro : STD_LOGIC_VECTOR ( 3 DOWNTO 0);
(...)
teste \leq "011"; OU teste(1) \leq "0"; teste(2) \leq '1"; teste(3) \leq '1";
outro \le "1101"; OU outro(3) \le '1'; outro(2) \le '1'; outro(1) \le '0'; outro(0) \le '1';
                   OU outro(3) <= '1'; outro(2 DOWNTO 0) <= "101";
```
### **Somador de 4 bits com hierarquia**

**LIBRARY ieee; USE ieee.std\_logic\_1164.all;**

**ENTITY somador4bits IS PORT (c0 : IN STD\_LOGIC; a, b : IN STD\_LOGIC\_VECTOR (3 DOWNTO 0);** s3  **s : OUT STD\_LOGIC\_VECTOR (3 DOWNTO 0); c4 : OUT STD\_LOGIC);**

**SC0** s0  $\mathbf{C}^1$ a0 b0 **SC1** s1  $\cdot$   $c2$ s2  $\sqrt{c^3}$  $c<sub>4</sub>$ a3 b3 a2 b2 a1 b1  $c<sub>0</sub>$ 

**END somador4bits;**

**ARCHITECTURE comportamento OF somador4bits IS SIGNAL c : STD\_LOGIC\_VECTOR (3 DOWNTO 1); COMPONENT somador PORT (cin, a, b : IN STD\_LOGIC; s, cout : OUT STD\_LOGIC); END COMPONENT;**

#### **BEGIN**

 $2\mathbf{F}^2$  somador **PORT MAP**  $c(3)$  a(3) b(3) s(3)  $c(4)$ .  $\mathbf{F}^2$  and  $\mathbf{F}^2$  and  $\mathbf{F}^2$  and  $\mathbf{F}^2$  and  $\mathbf{F}^2$  and  $\mathbf{F}^2$  and  $\mathbf{F}^2$  and  $\mathbf{F}^2$  and  $\mathbf{F}^2$  and  $\mathbf{F}^2$  and  $\mathbf{F}^2$ **Logica BC3:** somador PORT MAP (c(3), a(3), b(3), s(3), c4);  **SC0: somador PORT MAP (c0, a(0), b(0), s(0), c(1)); SC1: somador PORT MAP (c(1), a(1), b(1), s(1), c(2)); SC2: somador PORT MAP (c(2), a(2), b(2), s(2), c(3)); END comportamento;**

### **Somador de 4 bit sem hierarquia**

**LIBRARY ieee; USE ieee.std\_logic\_1164.all;**

**ENTITY somador4bits IS**

 **PORT (c0 : IN STD\_LOGIC; a, b : IN STD\_LOGIC\_VECTOR (3 DOWNTO 0);** s3  **s : OUT STD\_LOGIC\_VECTOR (3 DOWNTO 0);**

 **c4 : OUT STD\_LOGIC);**

**END somador4bits;**

**ARCHITECTURE comportamento OF somador4bits IS SIGNAL c : STD\_LOGIC\_VECTOR (3 DOWNTO 1);**

**BEGIN**

- **s(0) <= a(0) XOR b(0) XOR c0;**
- $c(1) \leq (a(0) \text{ AND } b(0)) \text{ OR } (a(0) \text{ AND } c\text{ in } \text{ OR } (b(0) \text{ AND } c\text{ 0});$

 **s(1) <= a(1) XOR b(1) XOR c(1);**

- $c(2) \leq (a(1) \text{ AND } b(1)) \text{ OR } (a(1) \text{ AND } c(1)) \text{ OR } (b(1) \text{ AND } c(1));$
- **s(2) <= a(2) XOR b(2) XOR c(2);**
- $c(3) \leq (a(2) \text{ AND } b(2)) \text{ OR } (a(2) \text{ AND } c(2)) \text{ OR } (b(2) \text{ AND } c(2));$
- **s(3) <= a(3) XOR b(3) XOR c(3);**
- $c4 \leq (a(3) \text{ AND } b(3)) \text{ OR } (a(3) \text{ AND } c(3)) \text{ OR } (b(3) \text{ AND } c(3));$

**END comportamento;** 

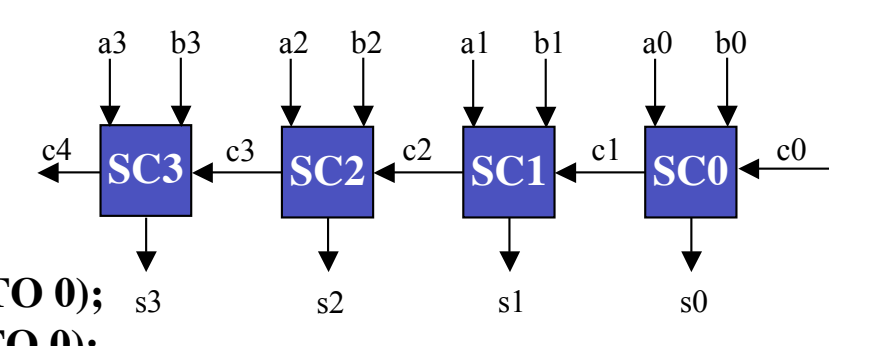

#### **Atribuição de Operações Aritméticas**

**Se:**

#### **SIGNAL A, B, S : STD\_LOGIC\_VECTOR ( 15 DOWNTO 0);**

**Então:**

 $S \leq A + B$ ;

**representa um somador de 16 bits...**

### **Somador de 16 bits sem hierarquia**

**LIBRARY ieee; USE ieee.std\_logic\_1164.all; USE ieee.std\_logic\_signed.all;**

**ENTITY somador16bits IS PORT ( a, b : IN STD\_LOGIC\_VECTOR (15 DOWNTO 0); s : OUT STD\_LOGIC\_VECTOR (15 DOWNTO 0)); END somador16bits;**

**ARCHITECTURE comportamento OF somador16bits IS**

#### **BEGIN**

 $s \leq a + b$ : **END comportamento;** A maior parte dos dispositivos FPGAs possuem estruturas otimizadas que facilitam a implementação da adição

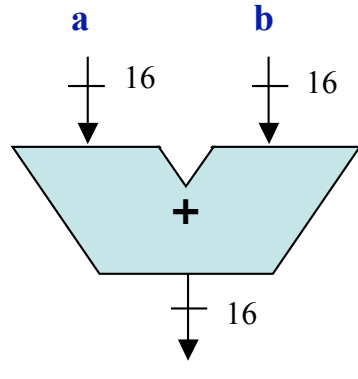

s